#### **CRASH-WORTHY TRUSTWORTHY SYSTEMS RESEARCH AND DEVELOPMENT**

# Everything you ever wanted to know about "hello, world"\*

### (\*but were afraid to ask)

Brooks Davis SRI International

June 10, 2016 BSDCan 2016

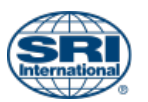

Approved for public release; distribution is unlimited. This research is sponsored by the Defense Advanced Research Projects Agency (DARPA) and the Air Force Research Laboratory (AFRL), under contract FA8750-10-C-0237. The views, opinions, and/or findings contained in this article/presentation are those of the author(s)/presenter(s) and should not be interpreted as representing the official views or policies of the Department of Defense or the U.S. Government.

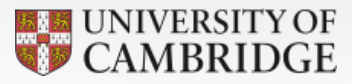

### K&R: *The C Programming Language*

#include <stdio.h> 

```
main()	
{<br>1
  printf("hello, world\n");
}
```
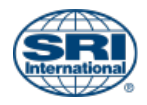

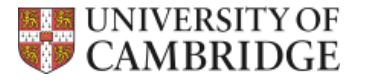

# K&R: *The C Programming Language*

```
#include	<stdio.h>	
void	
main(void)	
{
  printf("hello, world\n");
}
```
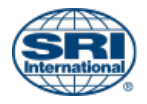

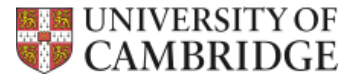

```
Today's version
int
main(void)	
{	
  const char hello[] =
    "Hello World!";
```
printf("%s %d\n", hello, 123);

return (0);

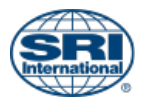

} 

```
Minimal C version
void	
main(void)	
\{const char *hello[] =
    "hello, world\langle n'';write(1, hello, sizeof(hello));
  		exit(0);	
}
```
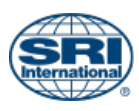

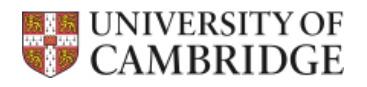

### Minimal (MIPS) assembly version

```
								.text	
         .global __start
         .ent start
__start:	
         li $a0, 1
        								dla	$a1,	hello	
        li $a2, 12
         								li	$v0,	4	
         syscall \qquad # write(1, "hello, world\n", 13)
         li $a0, 0
         								li	$v0,	1	
         syscall # exit(0).end __start
```
 .data 

hello: 

.ascii "hello, world\n"

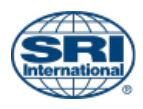

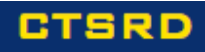

### Size comparison

- Assembly
	- Compiles to 9 instructions
	- Stripped binary less than IK
		- Mostly ELF headers, MIPS ABI bits
- Minimal C
	- Stripped binary over 550K!
		- Mostly malloc() and localization

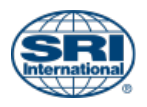

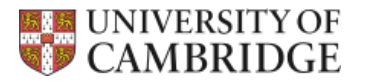

### Program linkage

\$ cc -static -o helloworld helloworld.o

 $$$  ld -EB -melf64btsmip fbsd -Bstatic \ -o helloworld /usr/lib/crt1.o \ /usr/lib/crti.o /usr/lib/crtbeginT.o \  $-L/usr/lib$  helloworld.o \ --start-group -lgcc -lgcc\_eh –lc  $--end-group \ \ \ \ \ \ \$  /usr/lib/crtend.o /usr/lib/crtn.o

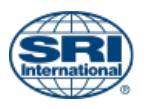

### Compiler runtime support

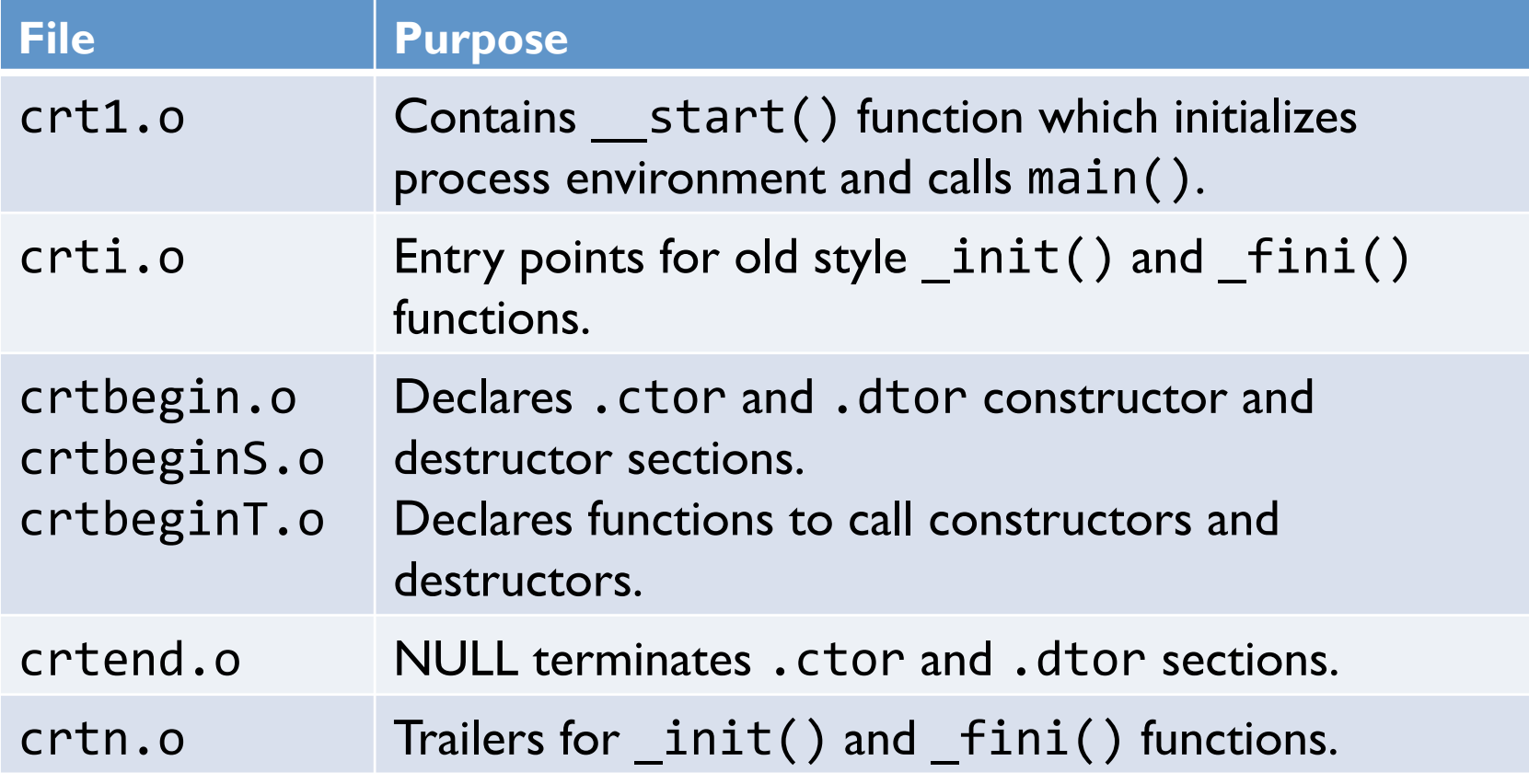

#### Built in gnu/lib/csu and lib/csu/*ARCH*.

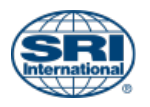

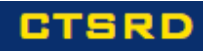

### Code and images online

https://people.freebsd.org/~brooks/talks/bsdcan2016-helloworld

or http://bit.ly/helloworld-talk

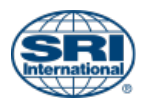

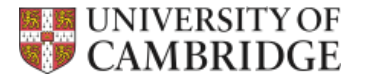

### execve()

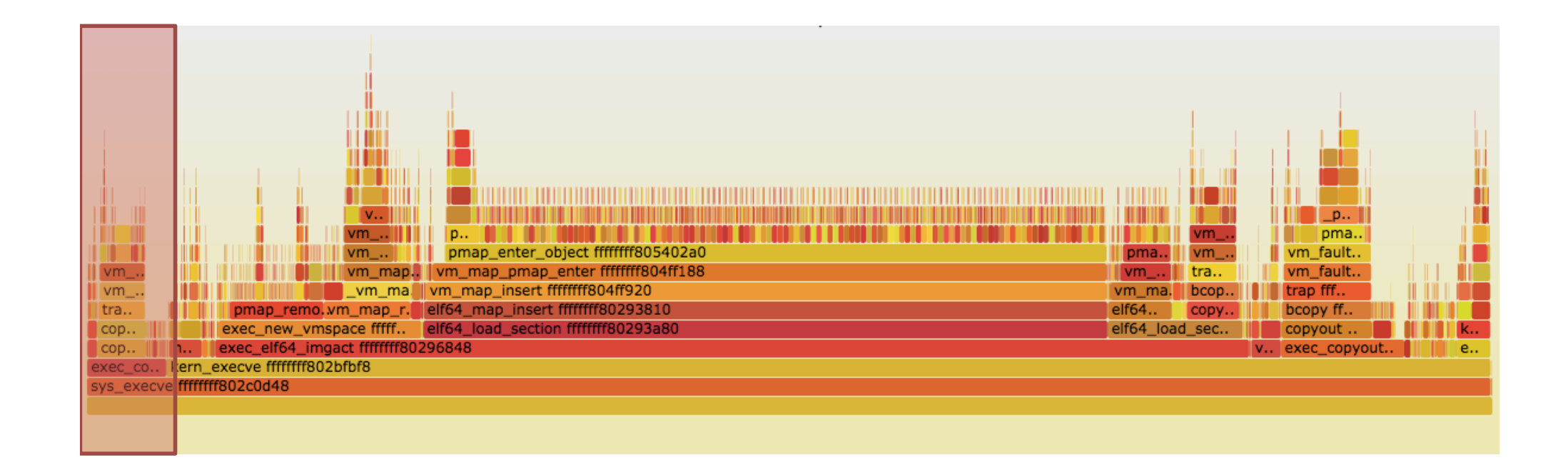

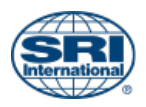

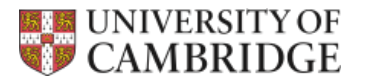

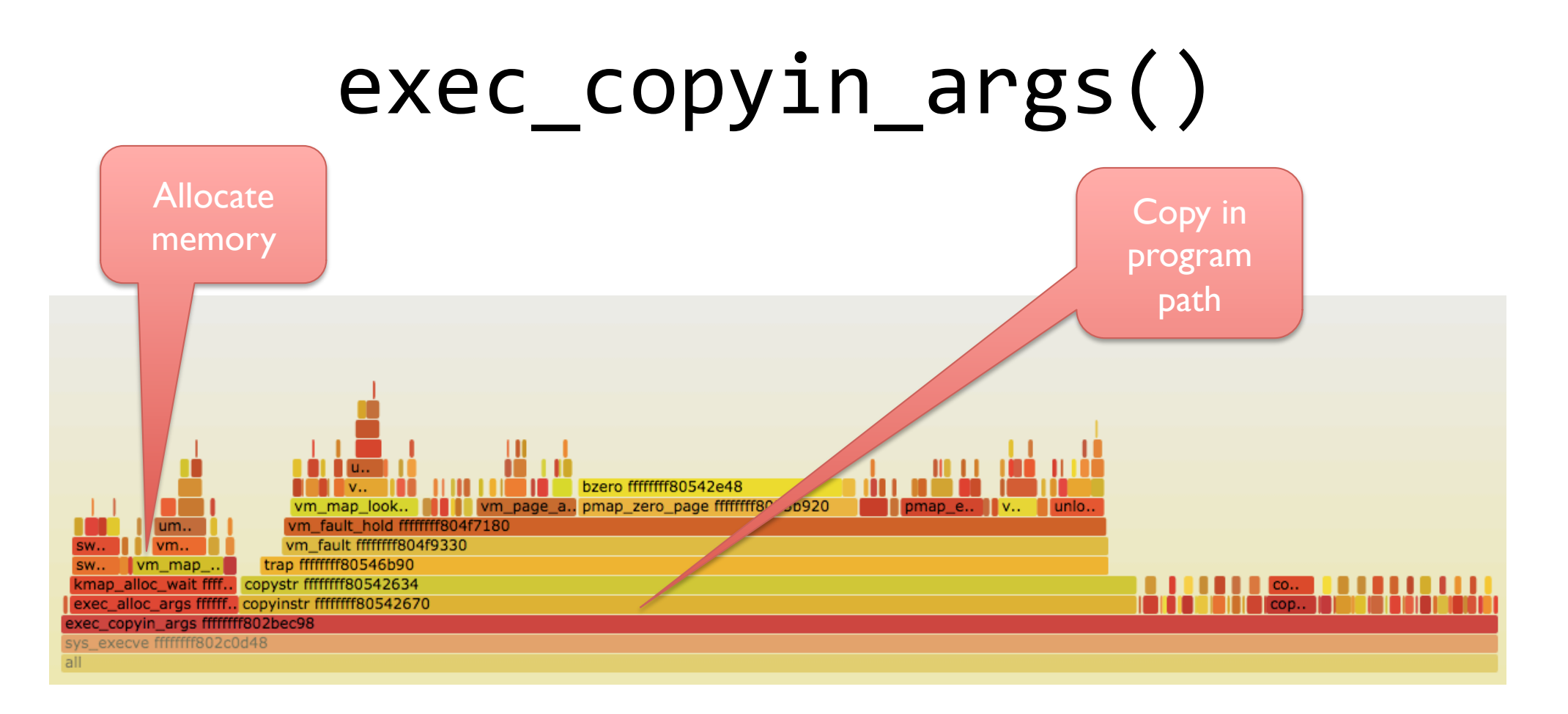

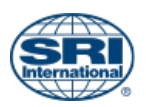

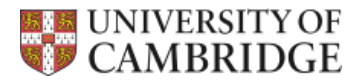

sys\_execve()

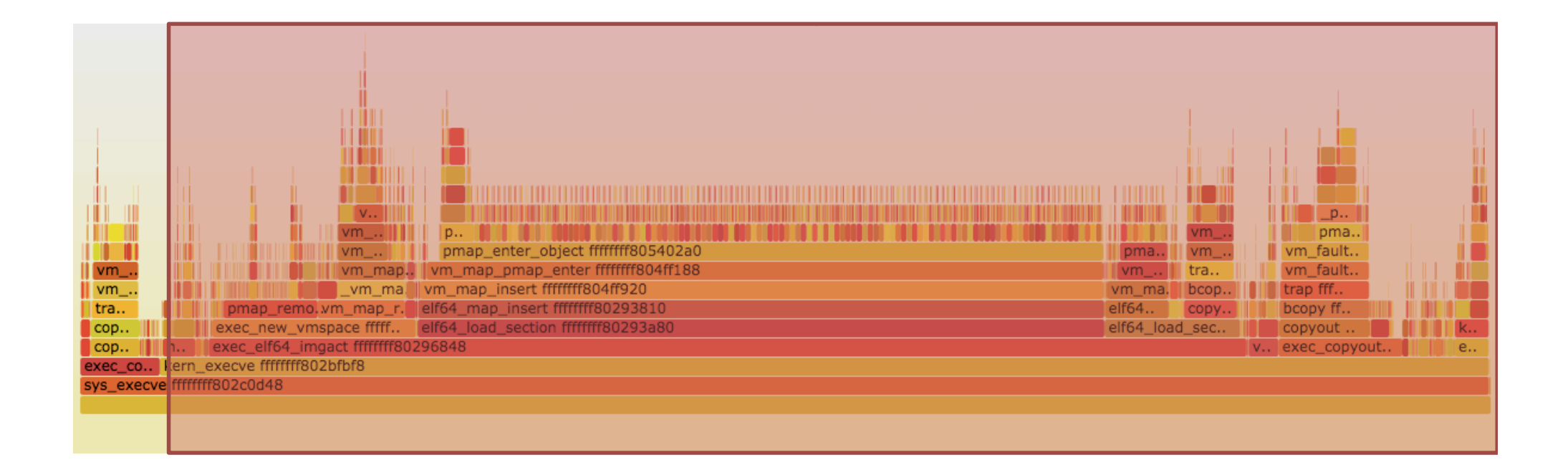

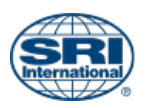

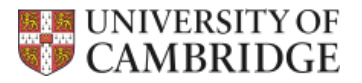

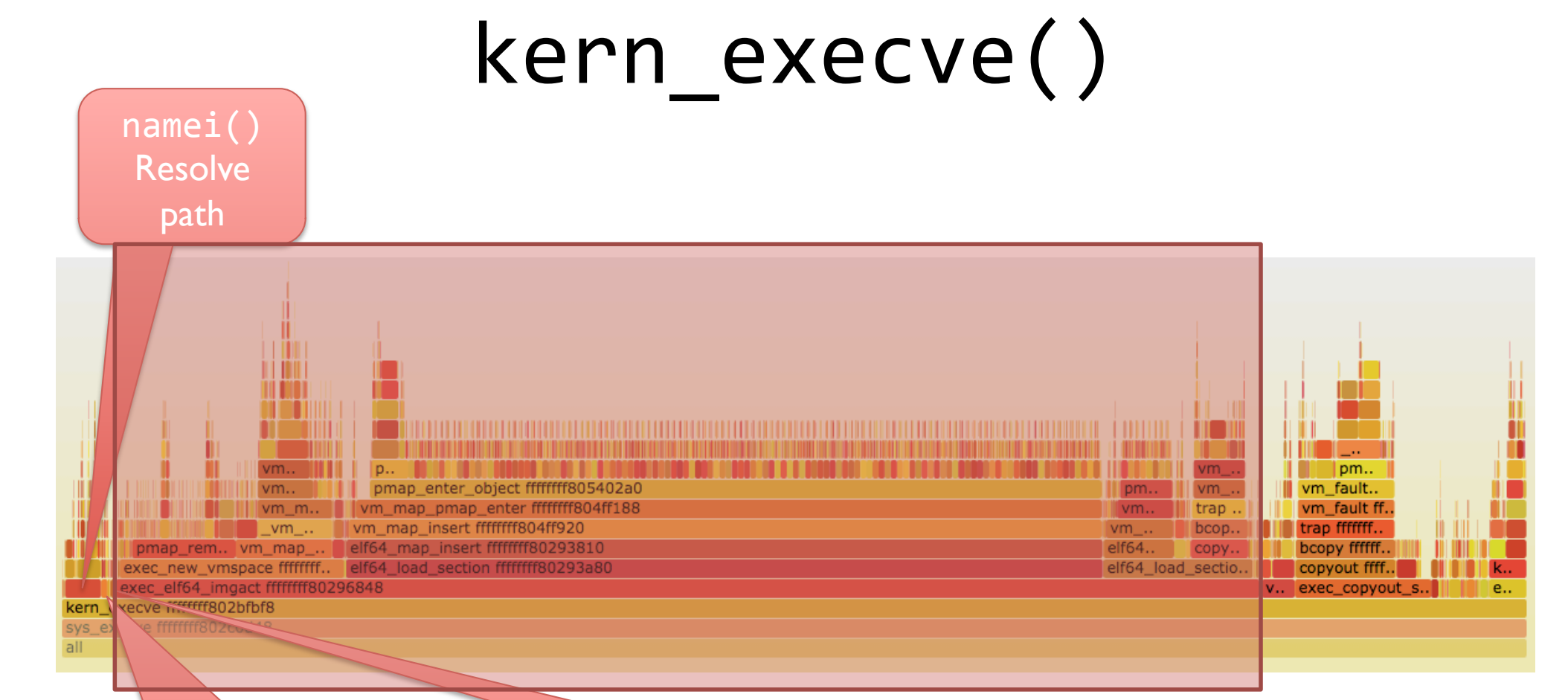

exec\_check\_permissions() Check that the file has the right permissions and open it.

exec\_map\_first\_page() Map the header into kernel memory.

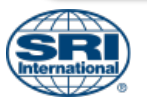

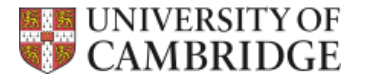

### exec\_elf64\_imgact()

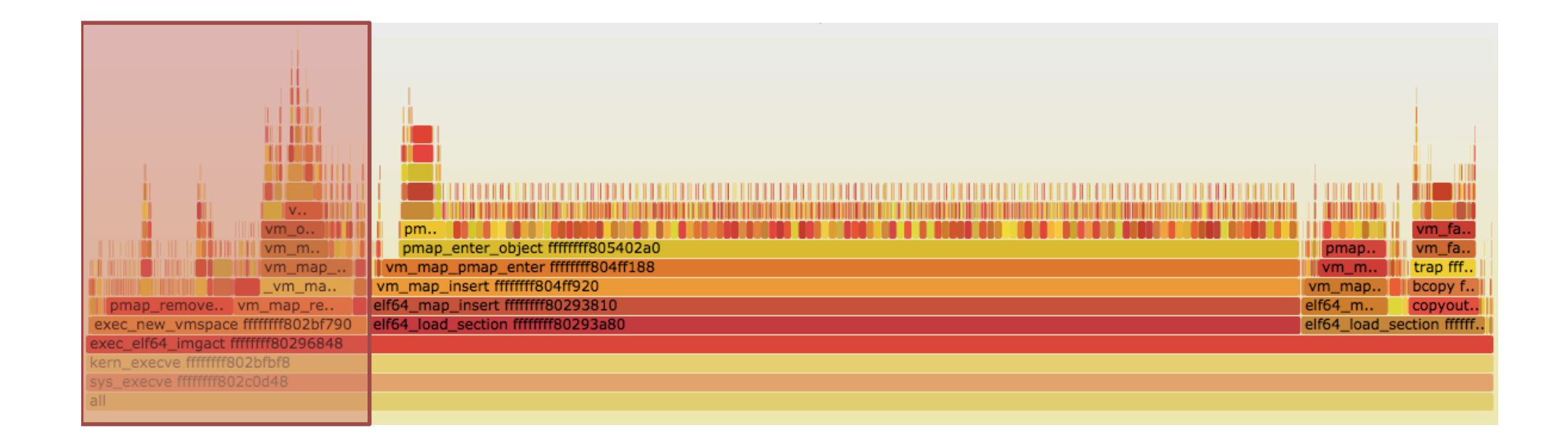

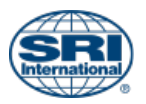

### exec new\_vmspace()

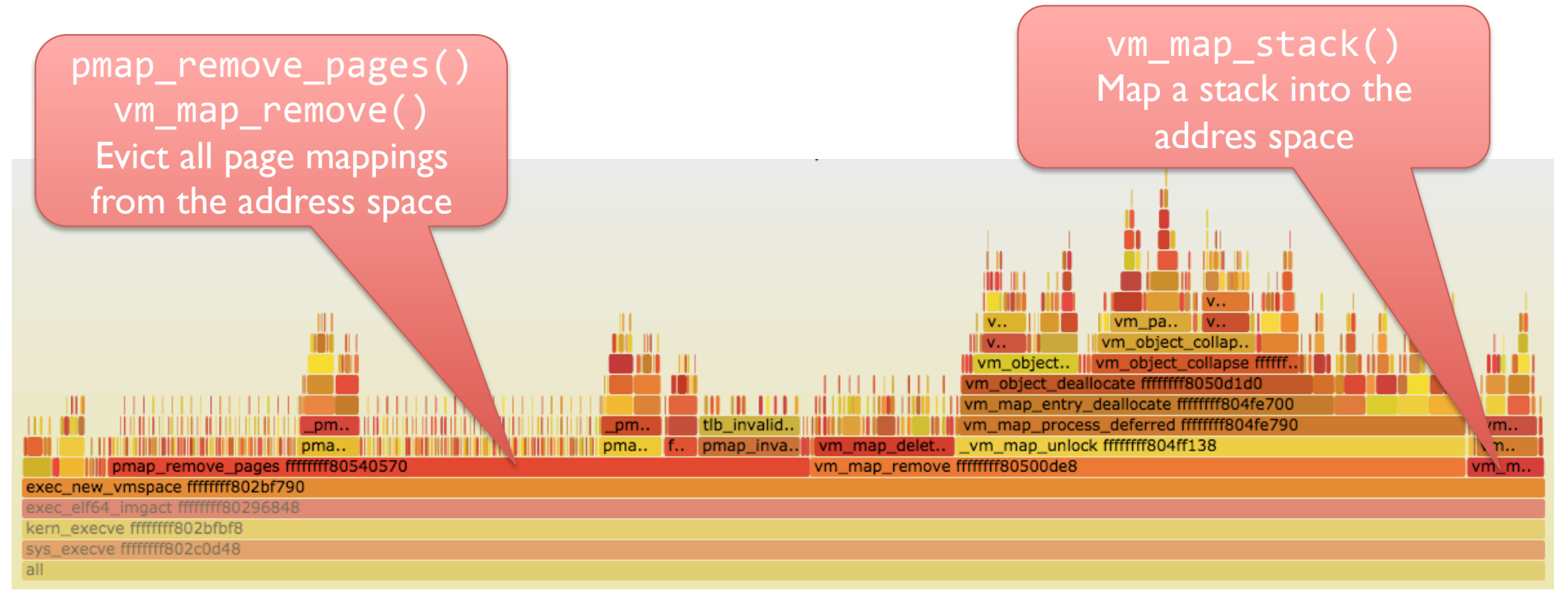

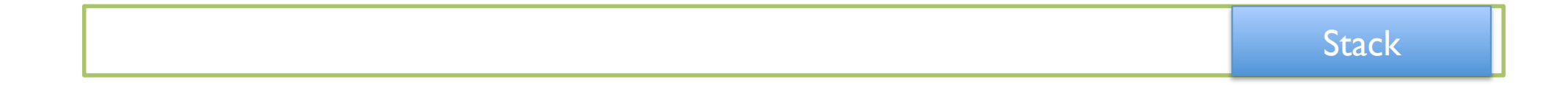

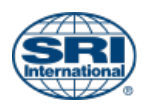

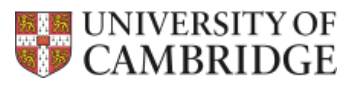

### exec elf64 imgact()

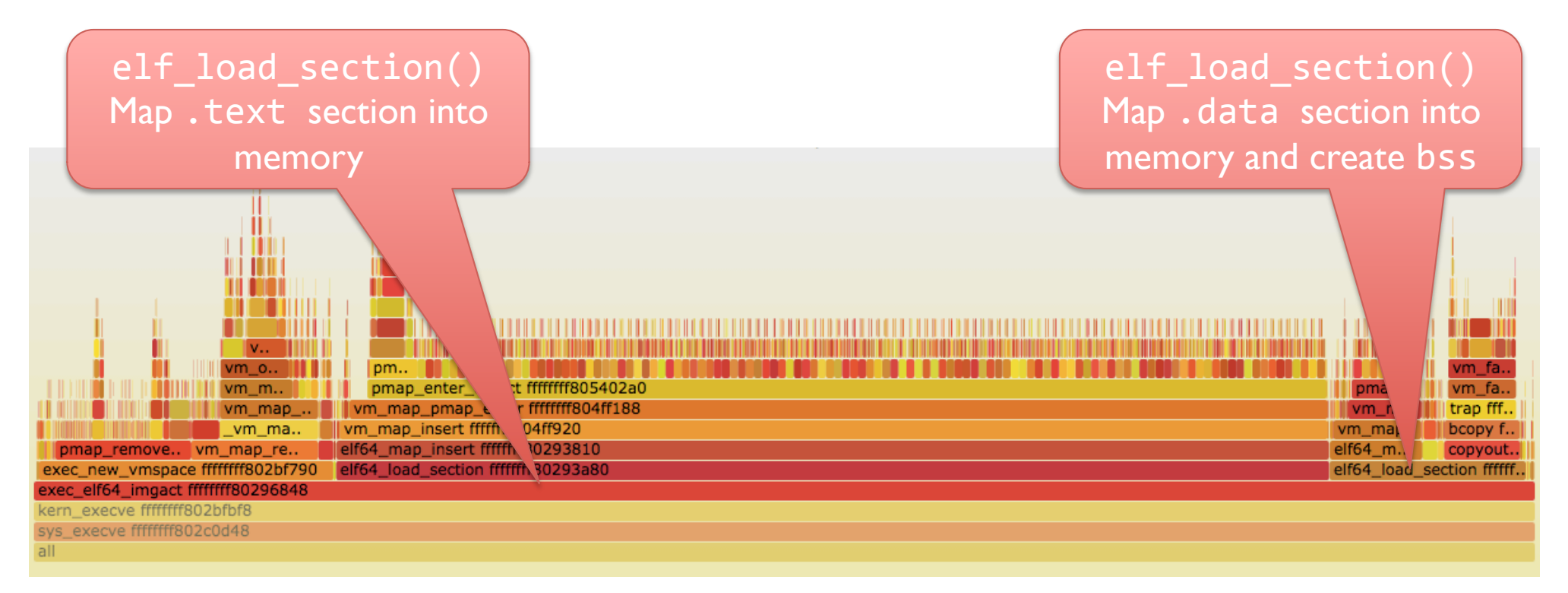

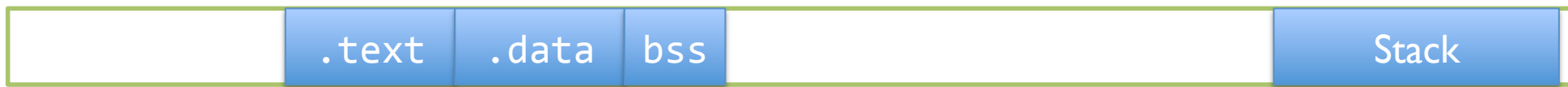

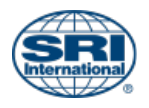

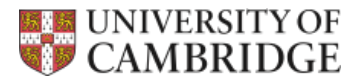

### kern\_execve()

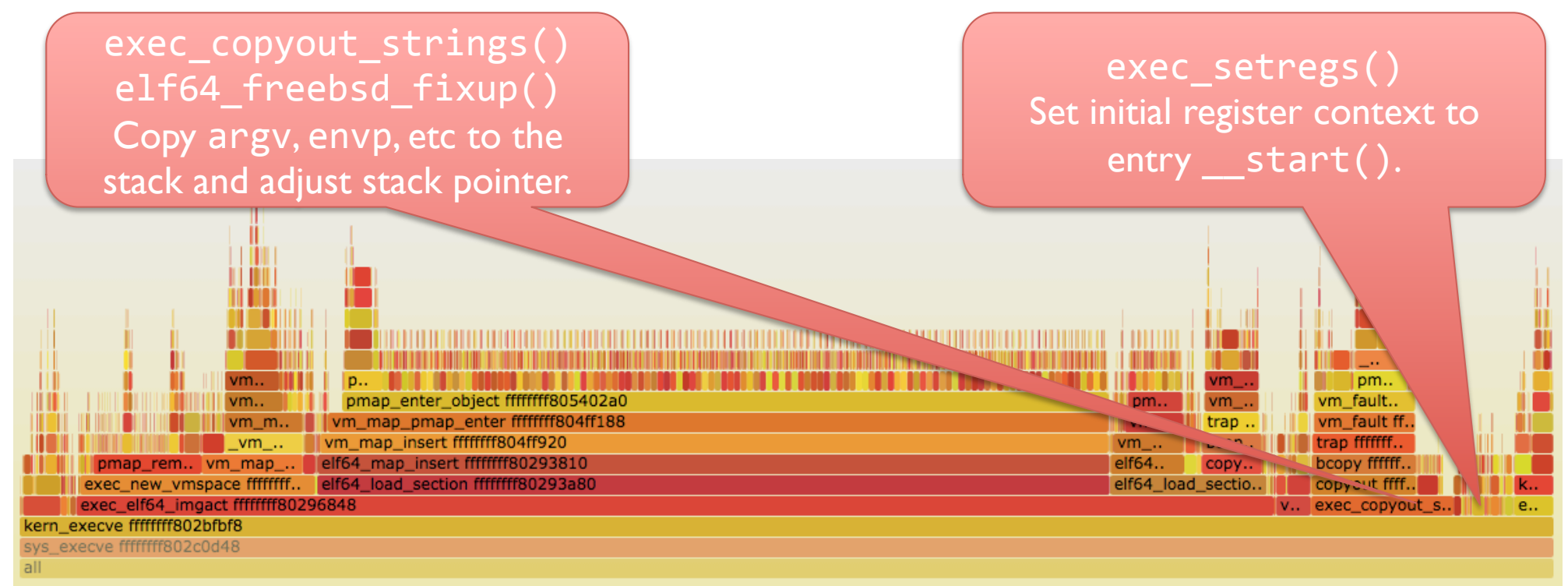

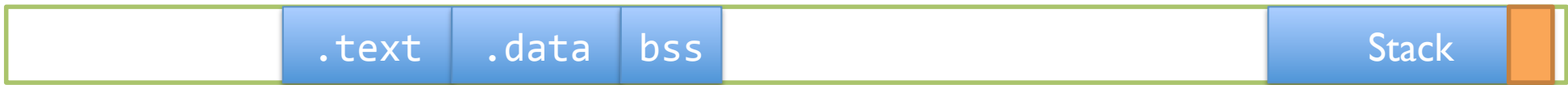

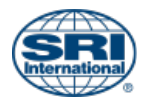

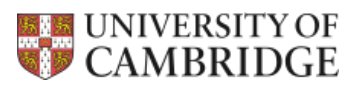

sys\_execve()

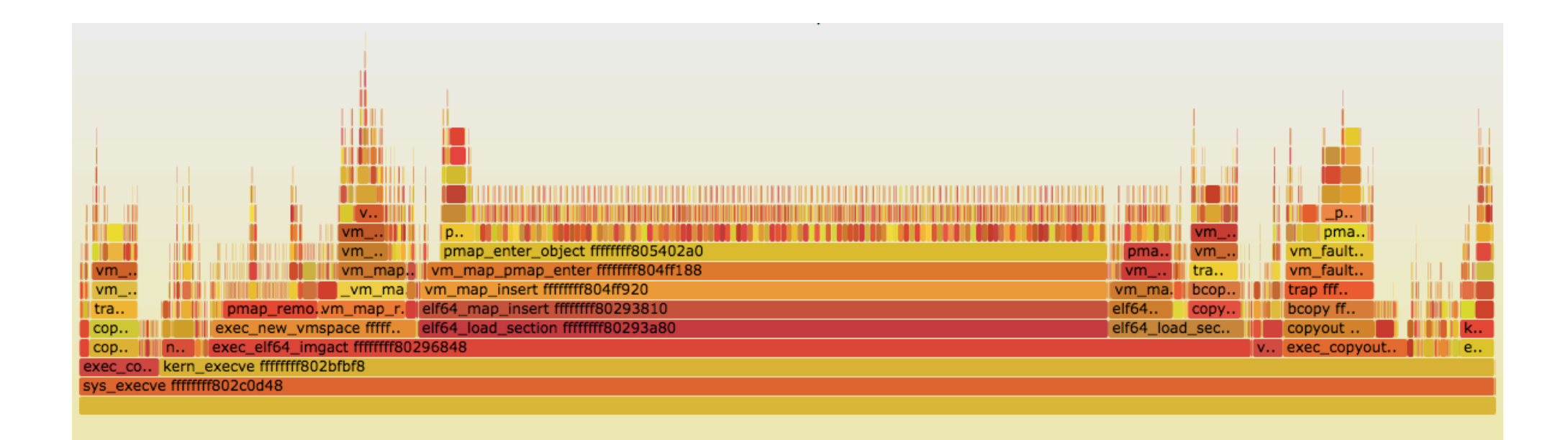

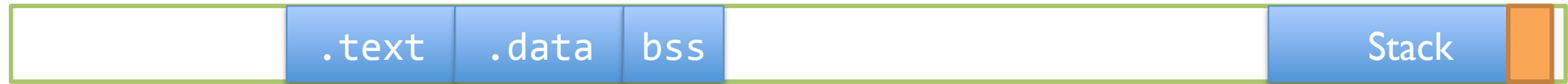

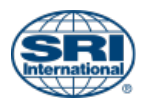

### Returning to userspace

- Stack is mapped into address space
- Program is mapped into address space
- Strings, argv, envp, signal handler, etc are on the top of the stack
- Register state is set up to call start()

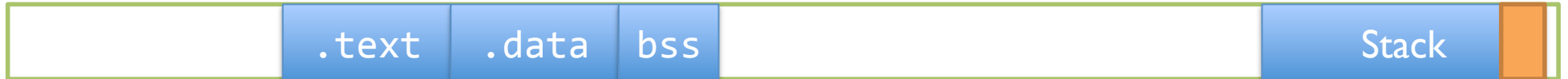

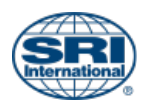

### SCO i386 ABI stack

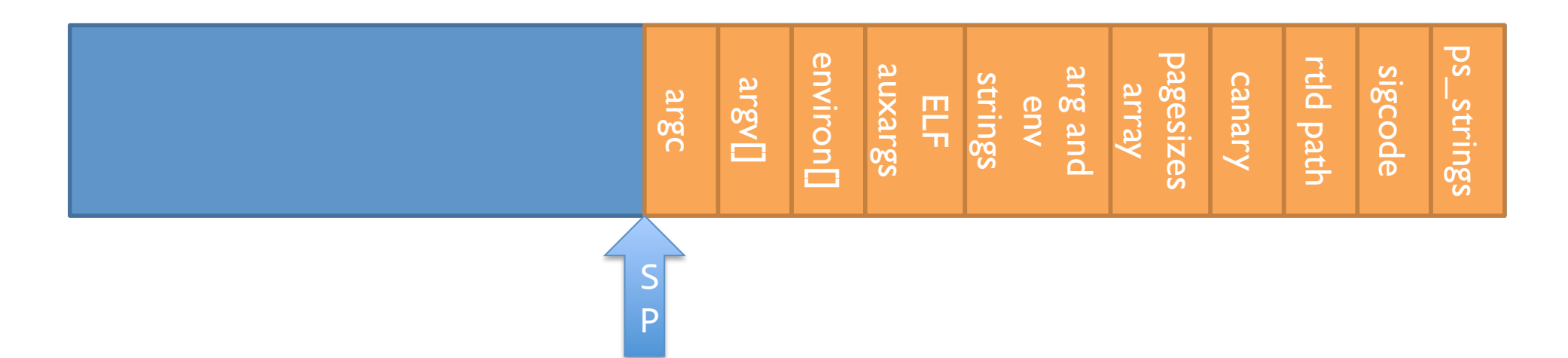

$$
\begin{array}{rcl}\n\text{start(char **ap, ...) } \{ \\ \dots \\ \text{argc} = * (\text{long *}) \text{ ap}; \\ \text{argv} = \text{ap} + 1; \\ \text{env} = \text{ap} + 2 + \text{argc}; \n\end{array}
$$

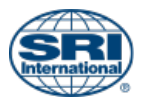

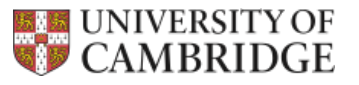

### start()

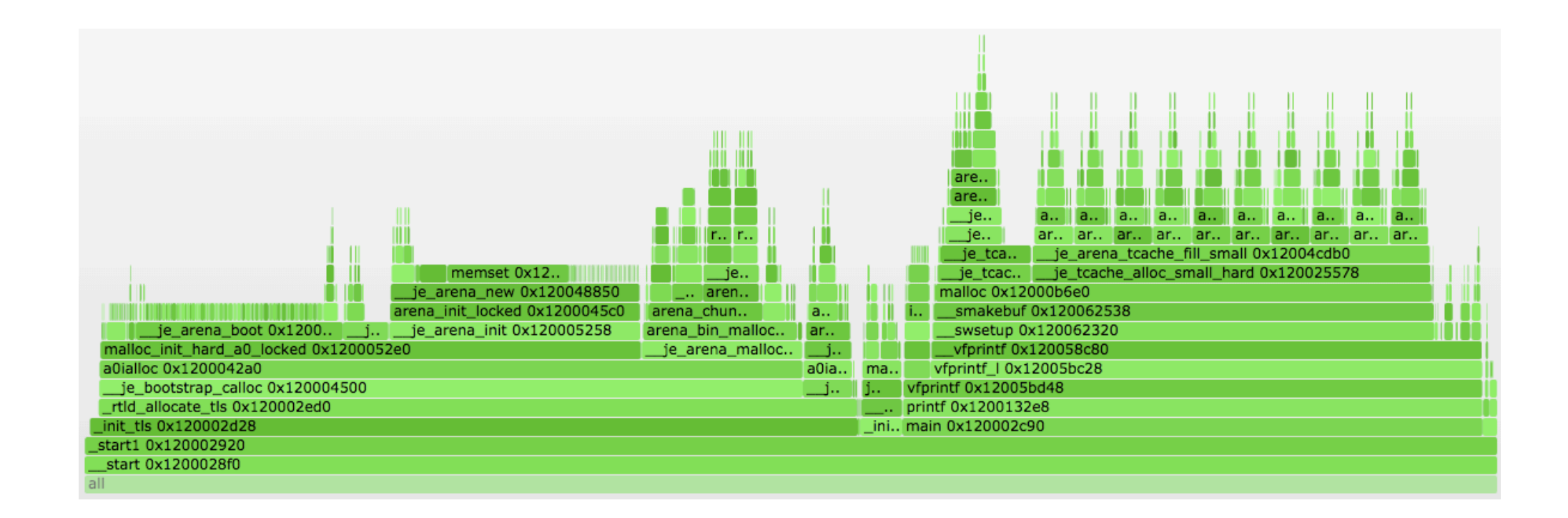

### Most cycles spent in malloc()

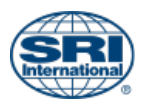

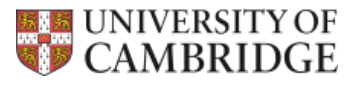

start $()$  1/2

```
void __start(char **ap)\big\{int argc;
  char **argv, **env;
  \text{argc} = * (\text{long } *) ap;
  \arg v = ap + 1;env = ap + 2 + argc;
```
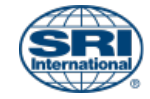

 $\bullet\bullet\bullet$ 

### start $()$  2/2 … handle argv(argc,  $\overline{argv}$ , env); \_init\_tls(); handle static init(argc, argv, env); Set environ and \_\_progname variables.

#### exit(main(argc, argv, env)); }

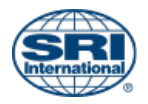

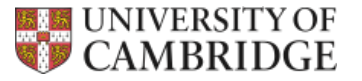

### \_init\_tls()

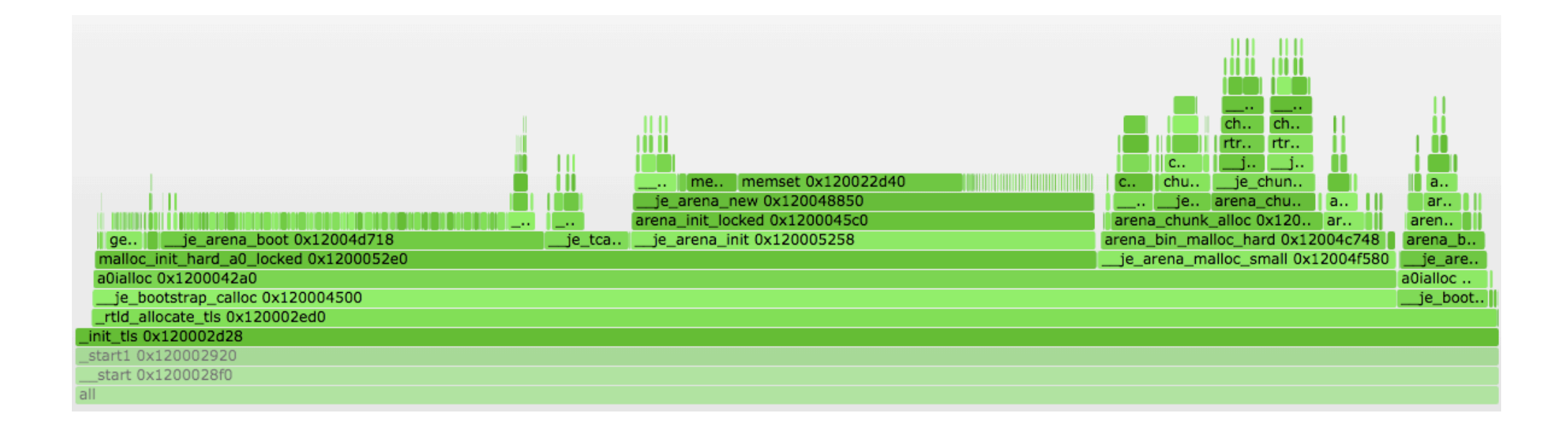

### Most cycles spent in malloc()

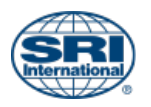

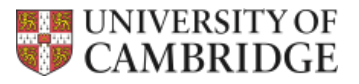

### init tls()

• Find the ELF auxargs vector

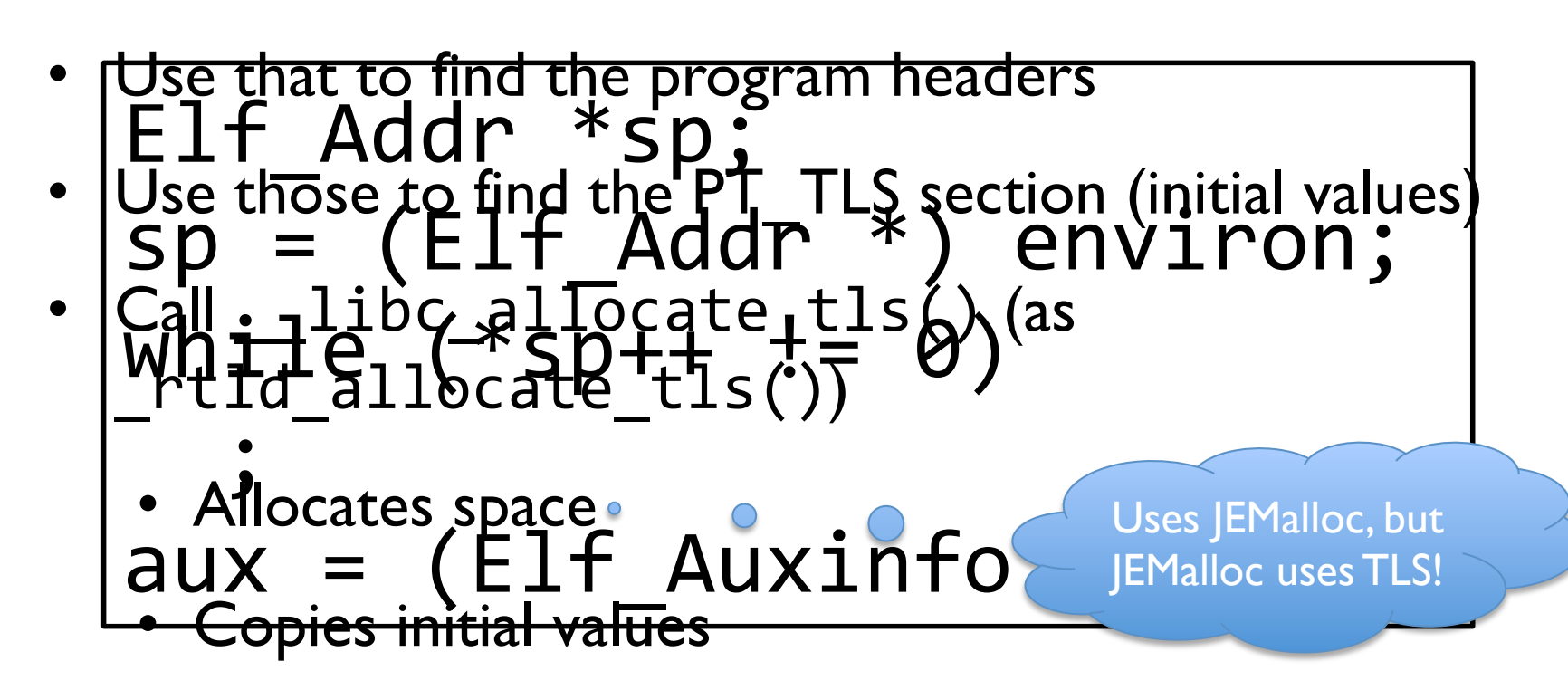

• Set the TLS pointer

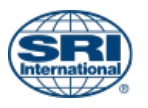

start $()$  2/2

#### handle argv(argc, argv, env); \_init\_tls(); handle static init(argc, argv, env);

 $exit(main)$ 

Calls constructors and registers destructors. Four types supported:

- .pre\_init\_array section
- $\quad$  init( ) function
- .ctors section (via \_init())
- .init\_array section

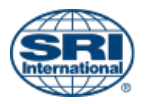

… 

} 

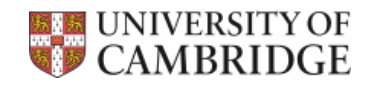

**CTSRD** 

# $main()$

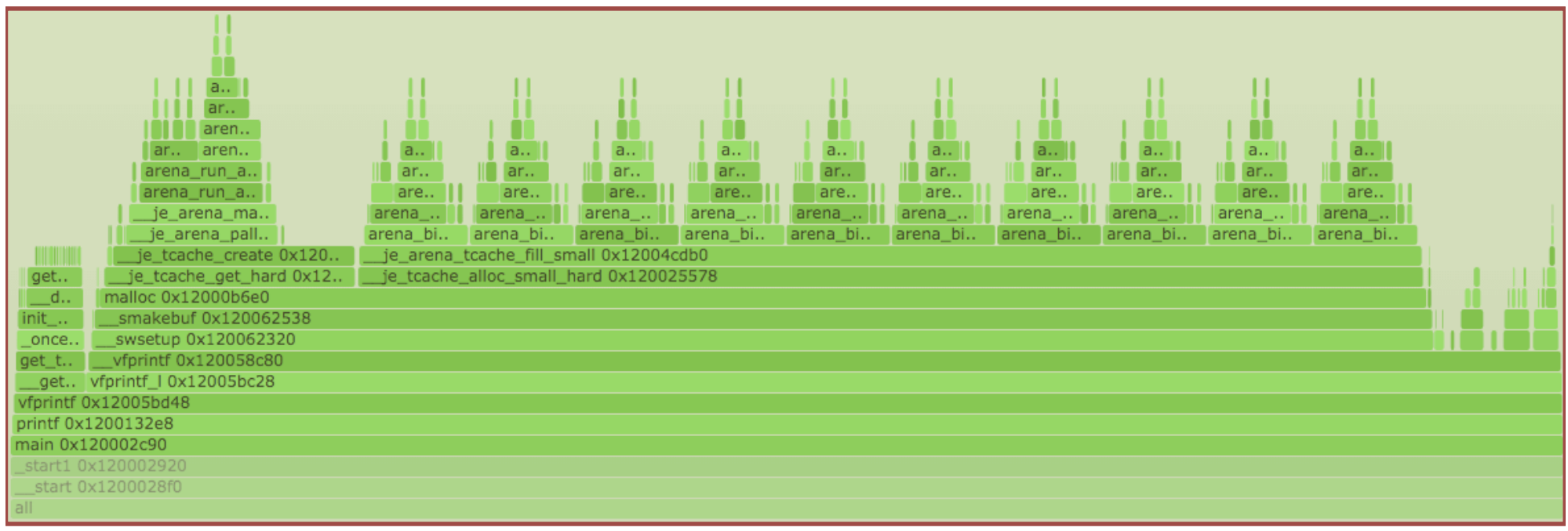

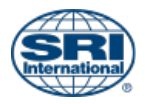

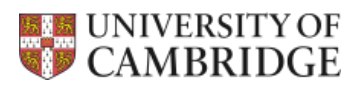

### $v$ fprintf $()$

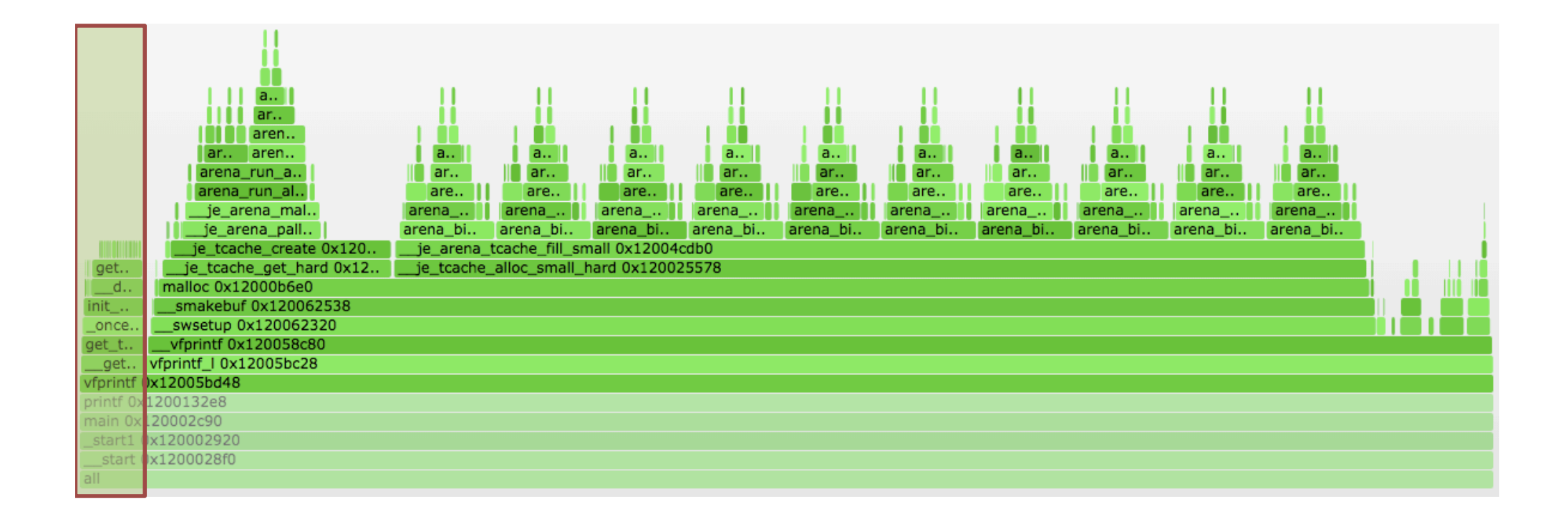

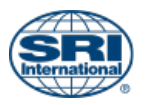

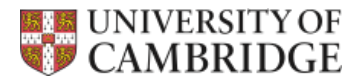

### \_get\_locale()

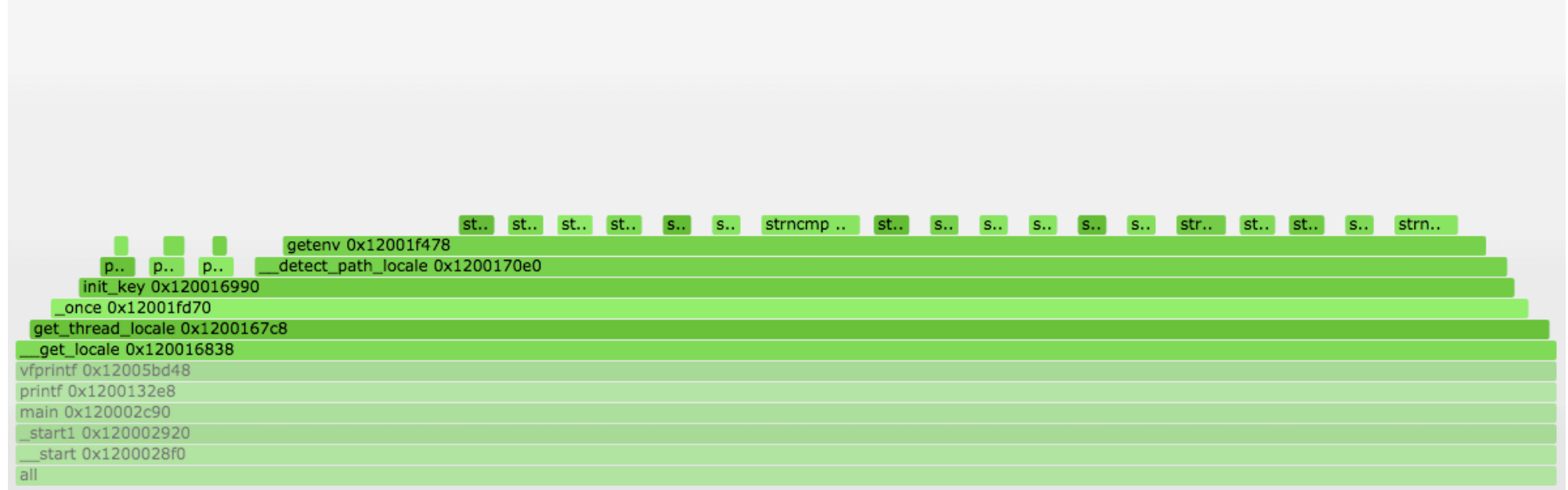

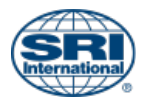

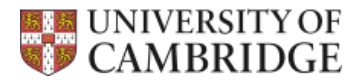

### vfprintf()

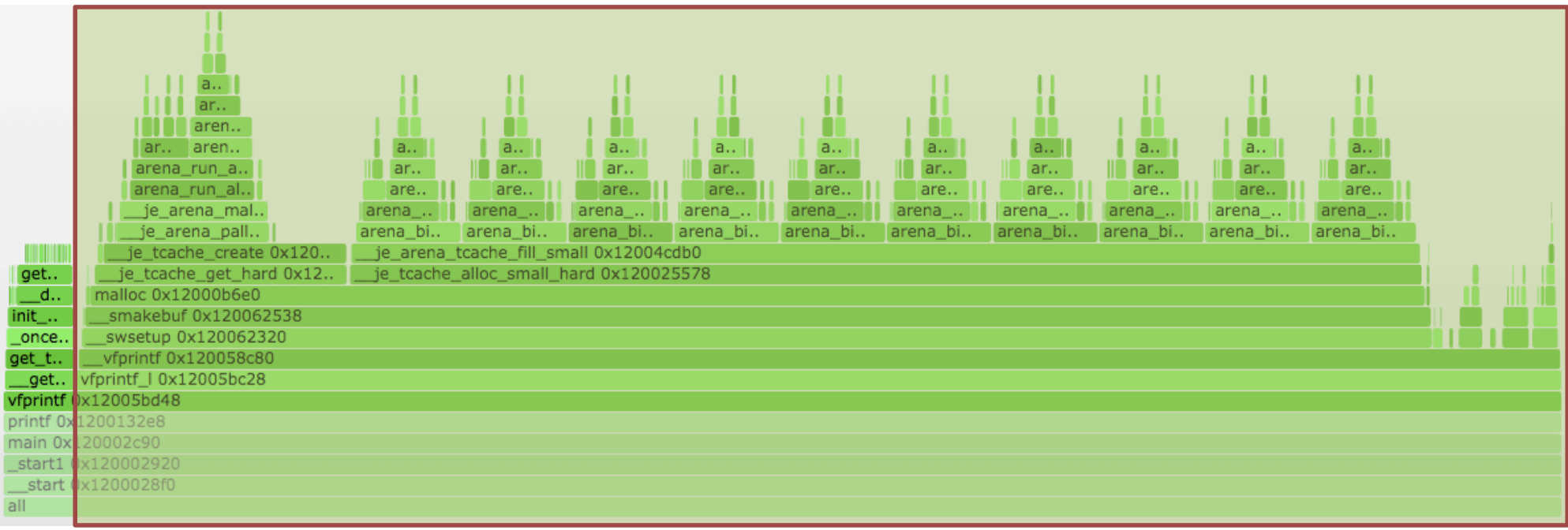

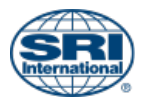

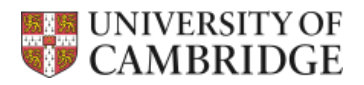

### $V$ fprintf $()$

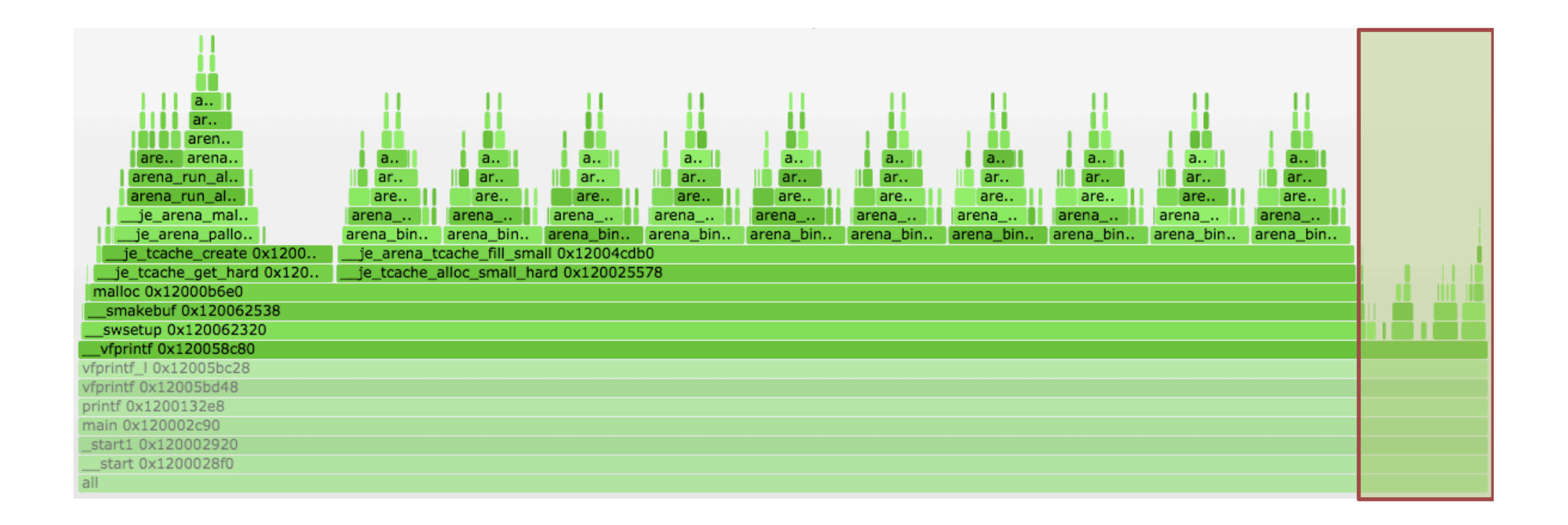

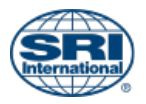

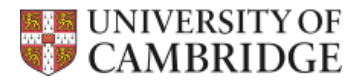

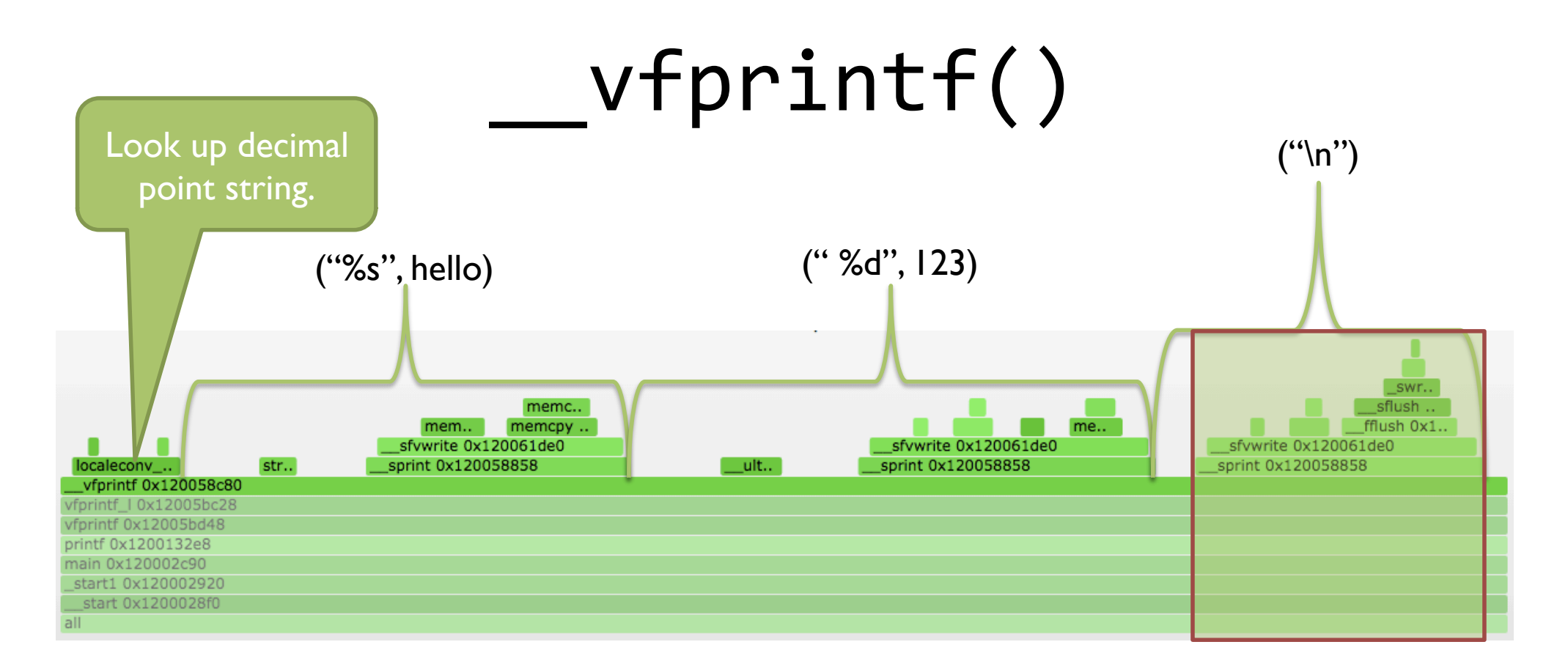

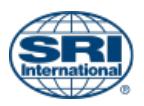

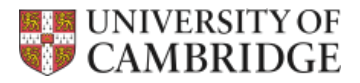

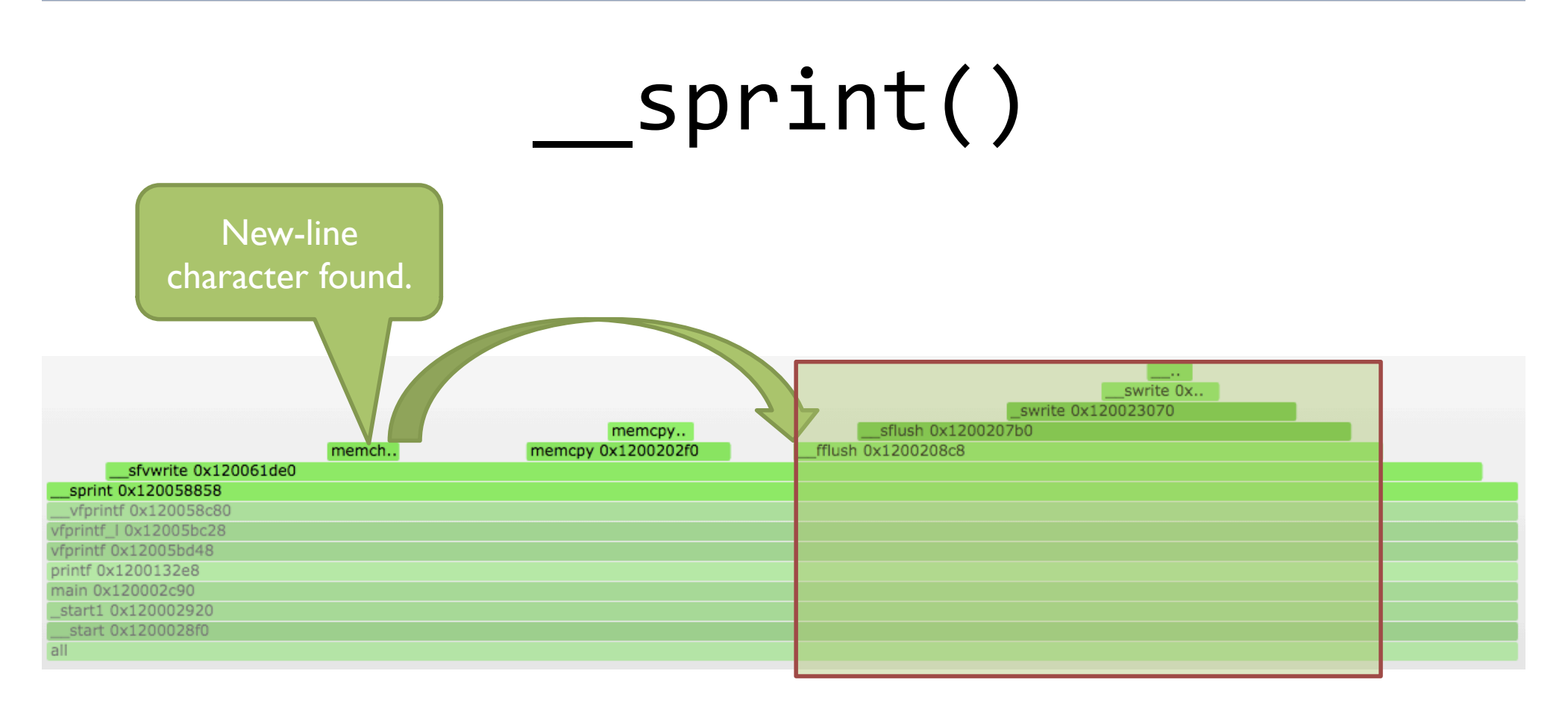

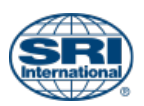

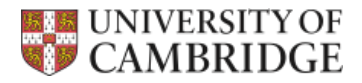

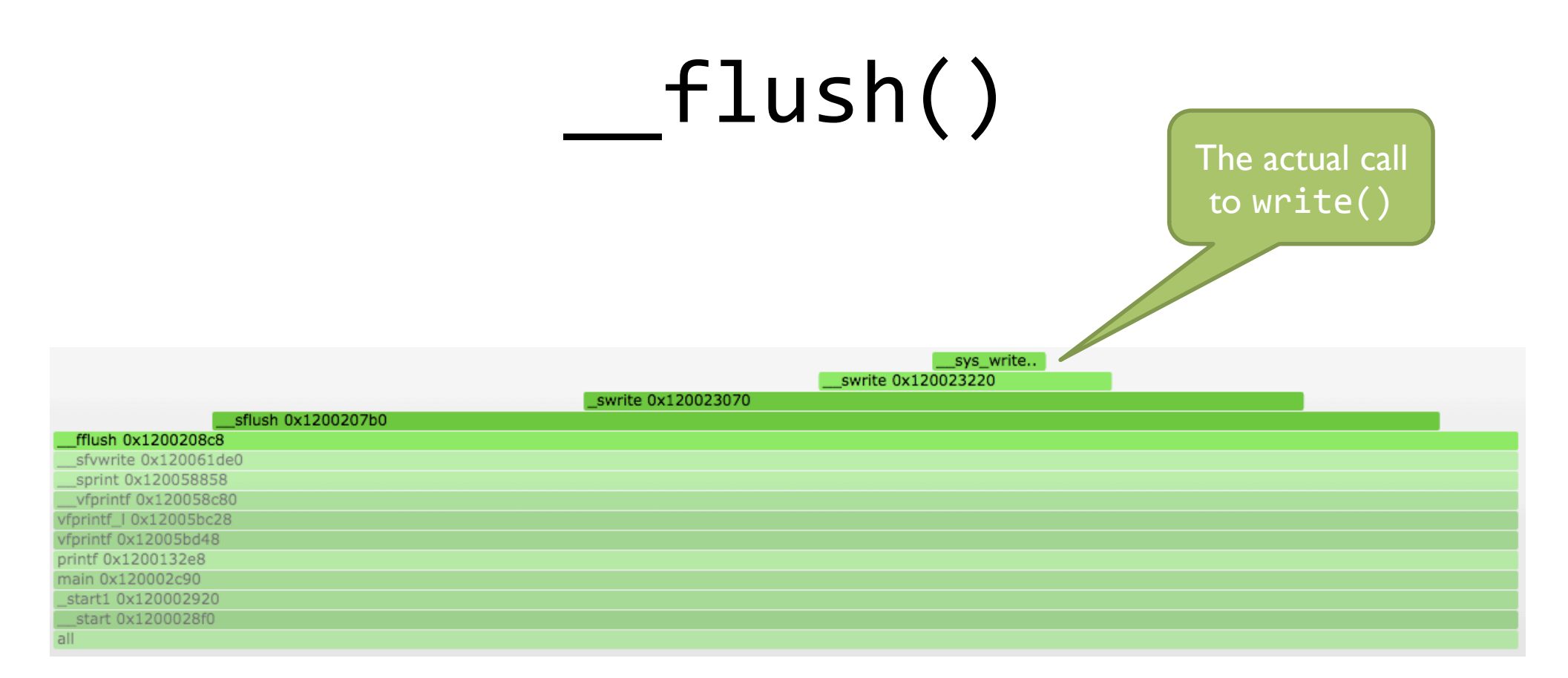

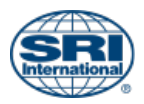

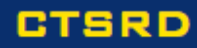

# Hello World! 123

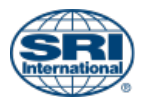

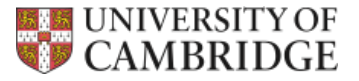

**CTSRD** 

### start()

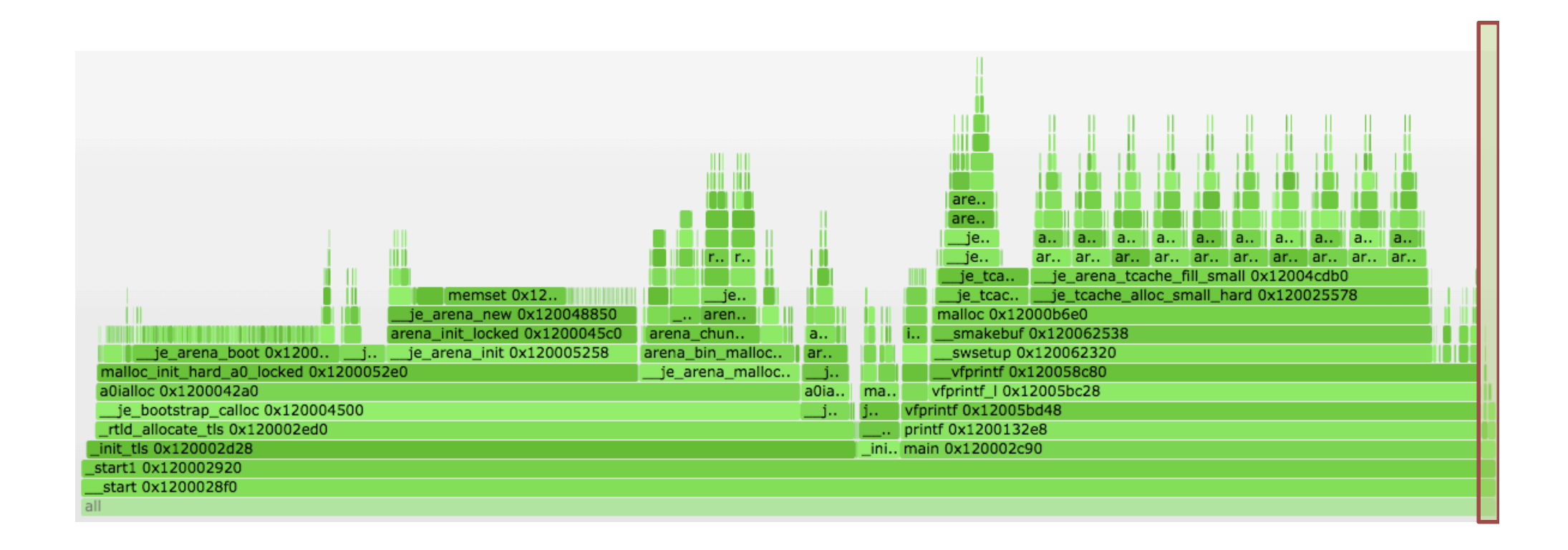

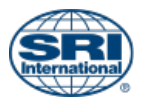

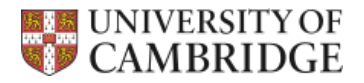

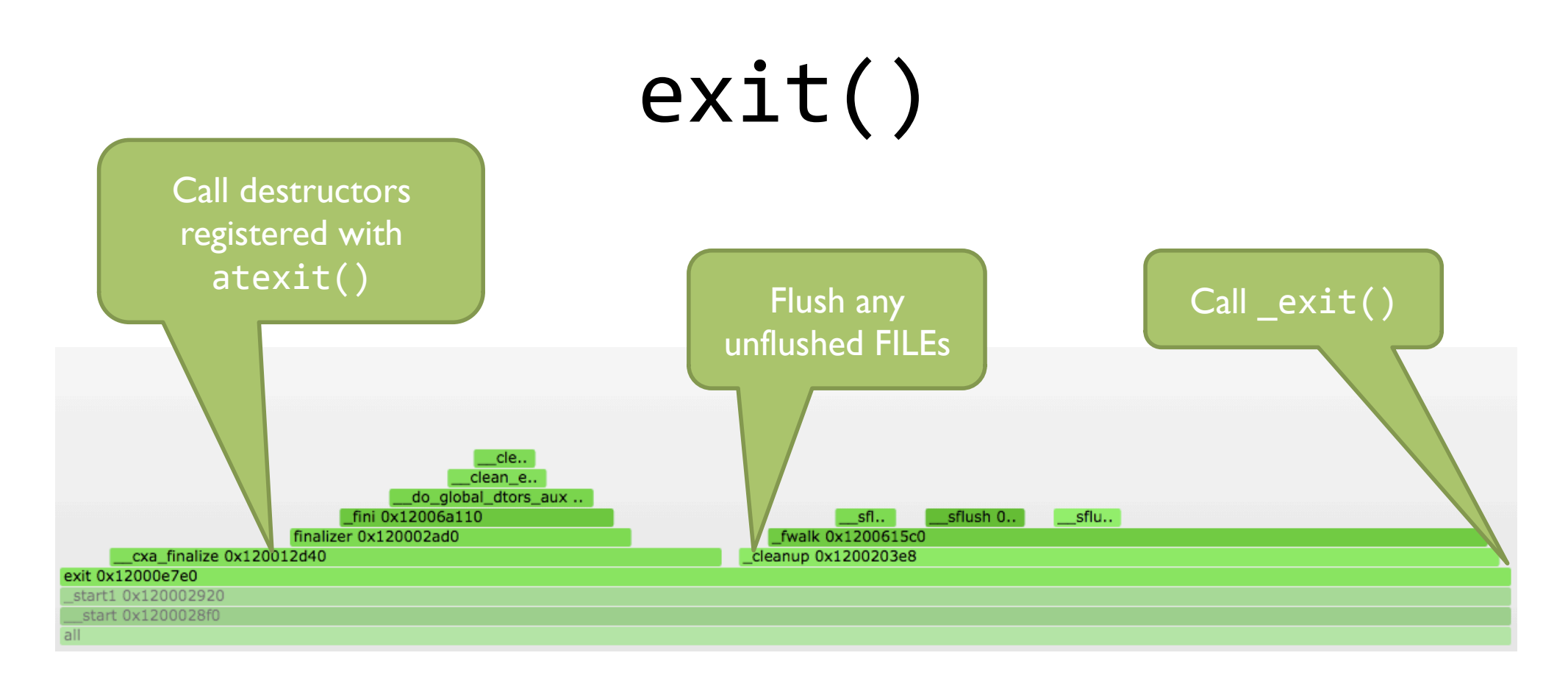

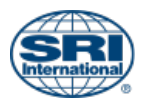

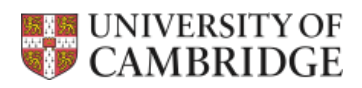

### Dynamic binary

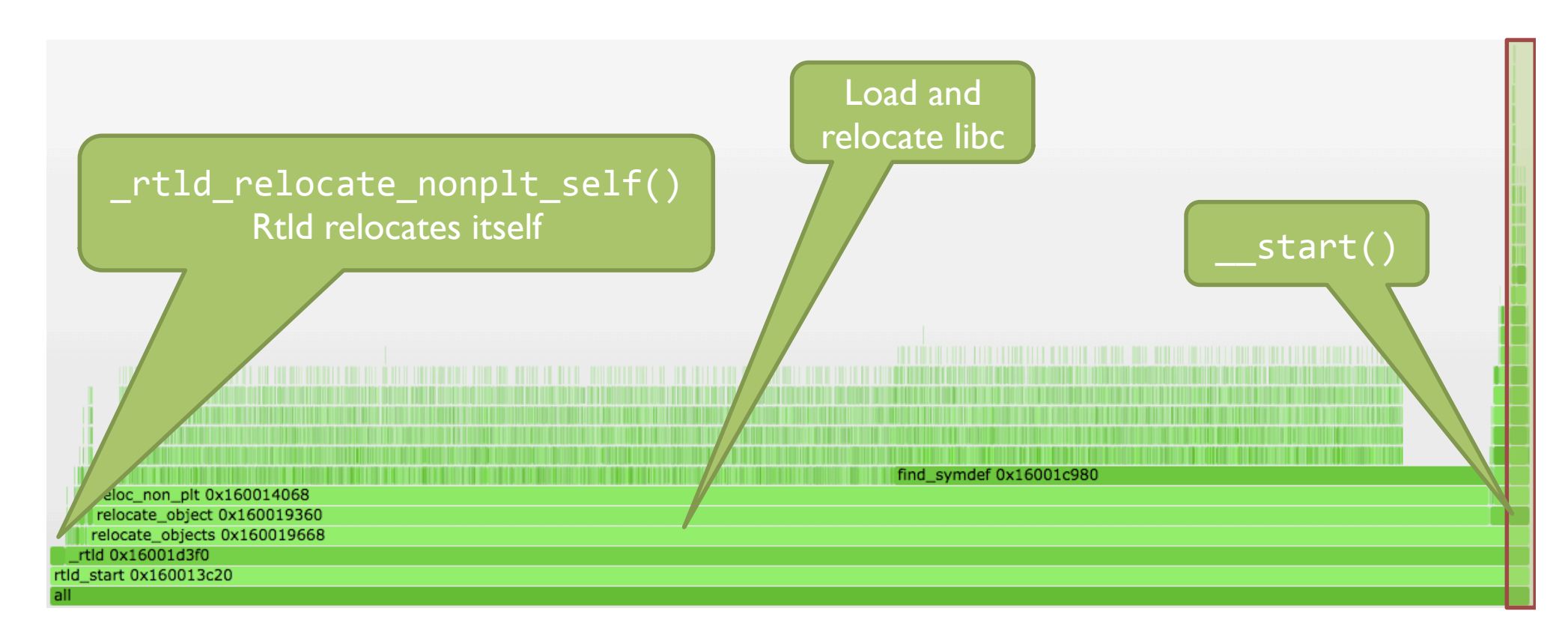

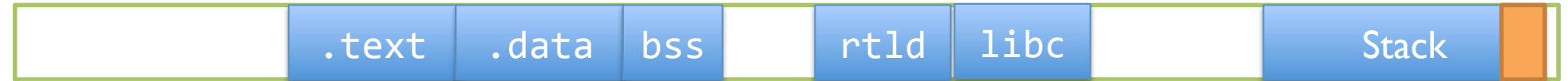

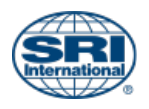

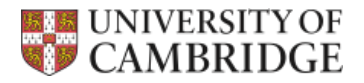

### $\:mathsf{start}()$

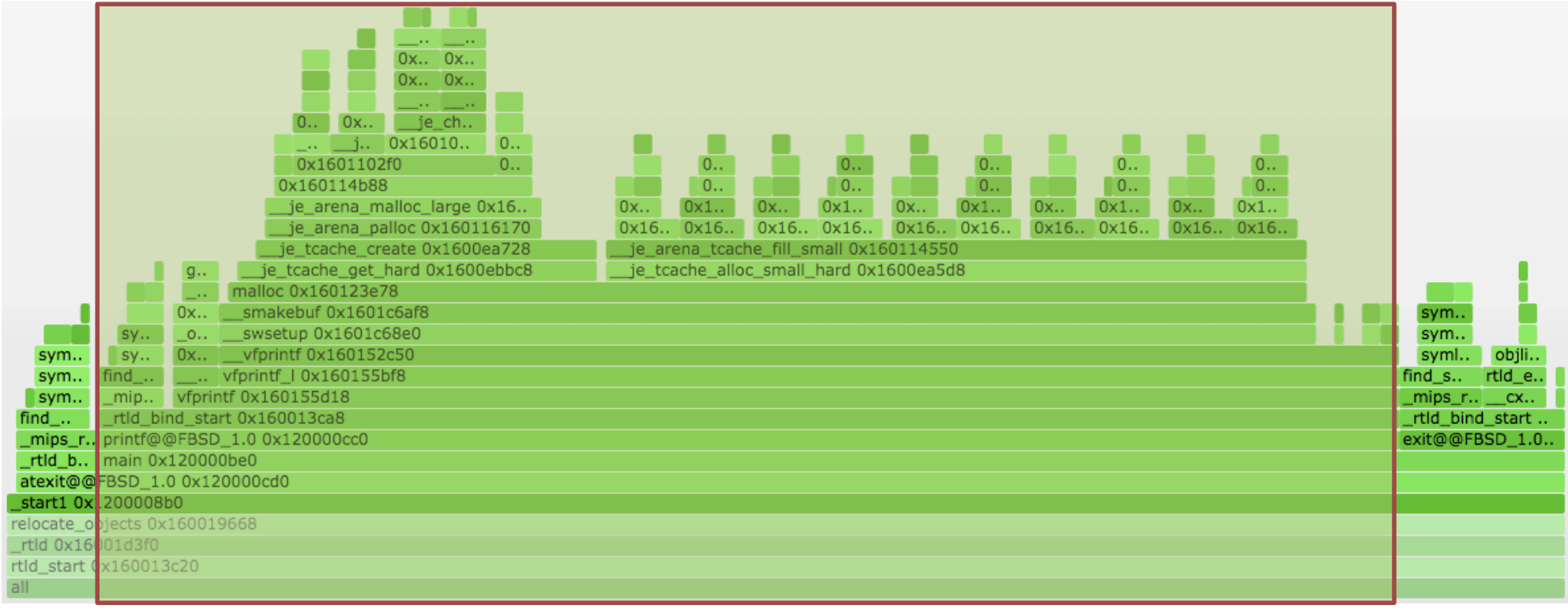

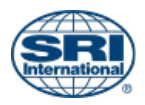

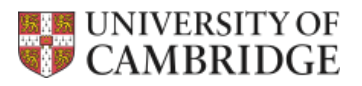

### printf()

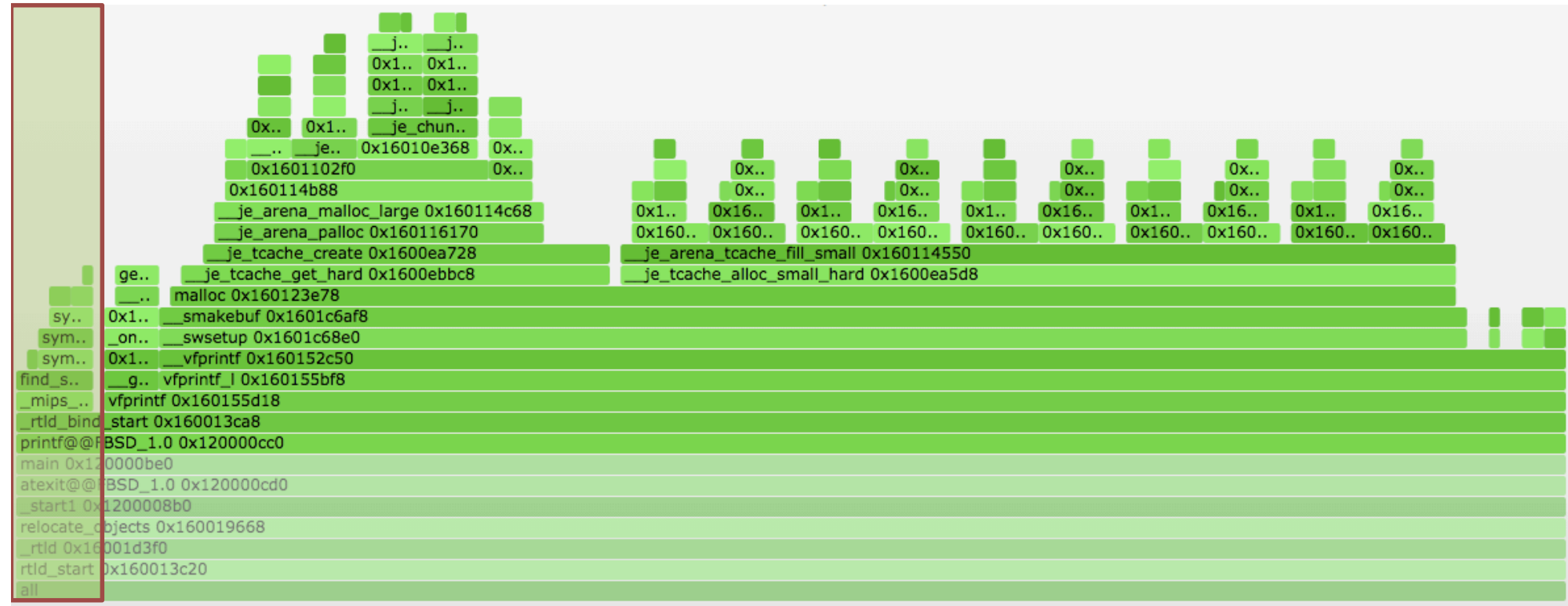

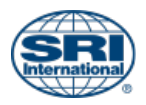

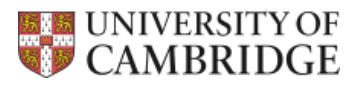

### \_mips\_rtld\_bind()

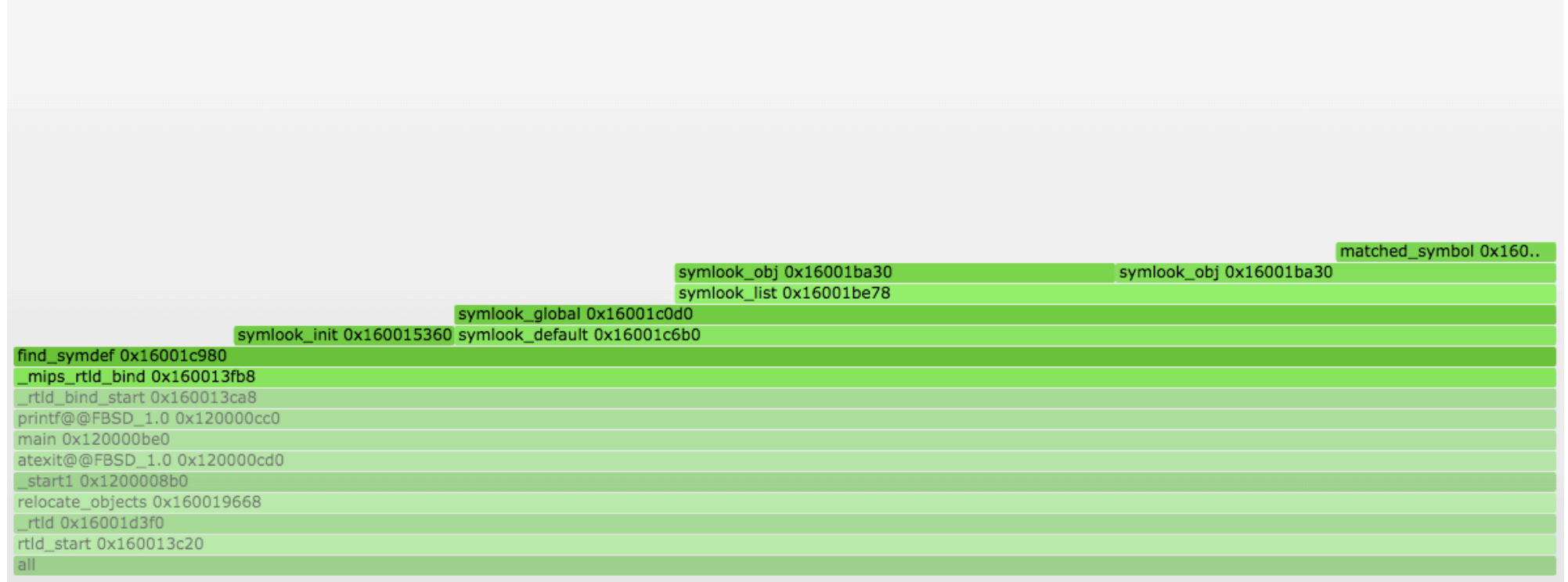

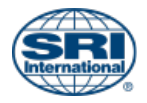

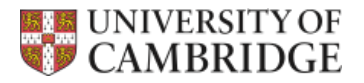

### $print(f)$

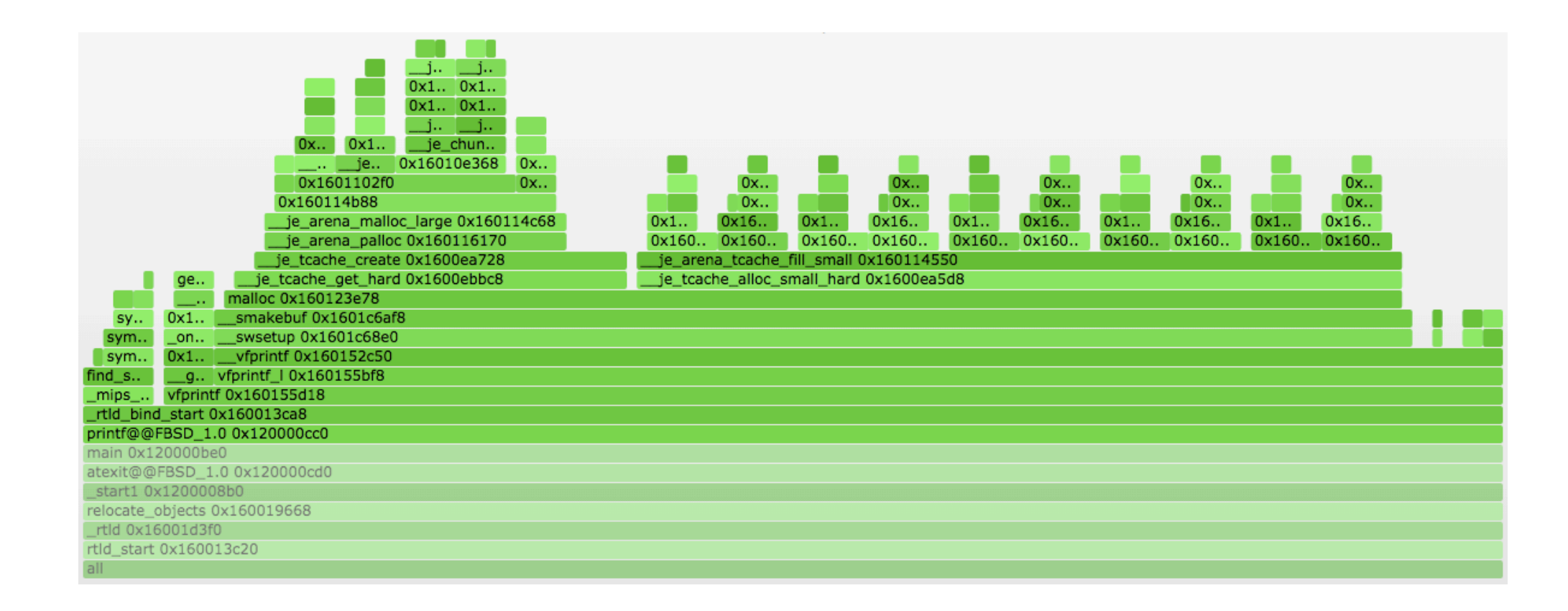

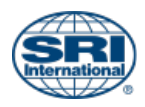

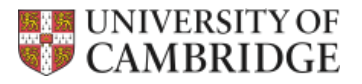

#### e pe

### Feedback requested

- Was the talk interesting and/or helpful?
- What didn't make sense?
- What would you like have learned more (or less) about?

- http://bit.ly/bsdcan16-helloworld
- brooks.davis@sri.com

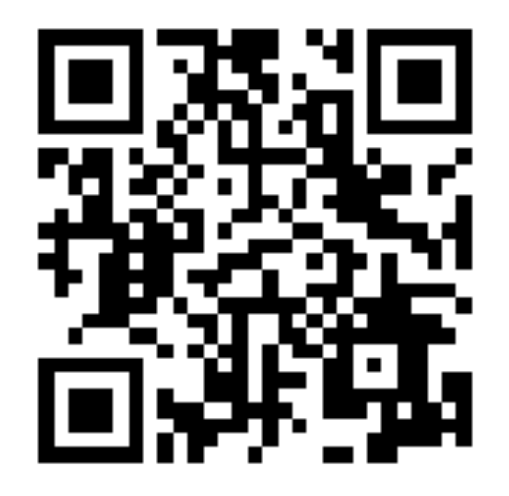

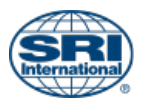

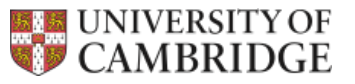